# **Adobe Photoshop CC 2018 Version 19 Product Key Activation Code With Keygen PC/Windows**

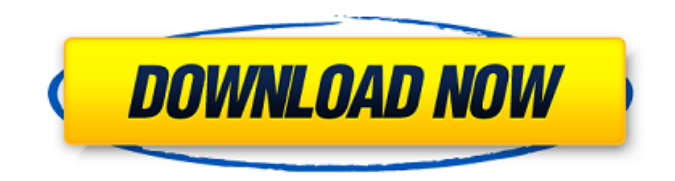

## **Adobe Photoshop CC 2018 Version 19 Crack Download Latest**

\* The `www.howtos.com` website is a highly recommended site for Photoshop learning. It's both extensive and helpful. In this chapter, you take an in-depth look at the following: \* Using the onscreen workspace \* Uploading and downloading images \* Using the Select and Marquee tools \* Rasterizing and vectorizing images \* Creating layers and masking \* Deleting and cropping image areas \* Merging layers and paths \* Adding effects to your images ## Working in the Photoshop Workspace A good way to become familiar with Photoshop is to work on a copy of an image you would like to edit. (Note the word copy here. There is no requirement for the image you start the Photoshop workflow with to be a final image, but the final image will end up being based on the original.) Before you load the image into Photoshop, consider how you will access your work in the future. Most graphics professionals keep a copy of their original image on a hard drive or DVD for safekeeping and later use. In the following exercise, you perform all the steps to load an image and edit it in Photoshop. You may want to follow along with the completed file (`Monet Final.jpg`) at `for a preview of the steps.

#### **Adobe Photoshop CC 2018 Version 19 Crack + (LifeTime) Activation Code Latest**

What is Photoshop Elements? Photoshop Elements was introduced in 2003. It is a photo-editing tool similar to Photoshop and is an alternative to Photoshop. It's a Macintosh-based software that can be used to edit images, drawings, Adobe Flash projects, and animations. Adobe Photoshop Elements can work with RAW images to convert them to a standard format. Photoshop Elements supports JPEG, TIFF and PNG files. The main features of Photoshop Elements include layer styles, lasso, seamless imaging, image adjustment and optimisation, and access to the Creative Cloud. It was originally launched with Photoshop, but later included Adobe Elements, Adobe Lightroom, and Acrobat. Adobe Photoshop Elements was the third full release of Adobe Photoshop to have been targeted at home photo editing users. Adobe had released its first version of Photoshop Elements in 1996. Photoshop was first released in 1987. The latest version of Photoshop Elements is named Photoshop Elements 2019. With Photoshop Elements 2019, you can create customized buttons, shapes, and objects. Photoshop Elements 2019 has a drag-and-drop feature. You can import existing files or click and drag. Adobe Photoshop Elements is shipped with an extensive library of free tools, such as: Free tools You can use Photoshop Elements to retouch images, crop photos, adjust color, and enhance colours, and more. Adobe Photoshop Elements features the following tools: Shapes & Artboards Pencil tools Freehand tools Spot Healing Brush Smudge tool Eraser Photo enhancements Sketch tools Linked files The Photoshop Elements 2019 user interface is clean and easy to use. The windows are streamlined, and you don't get lost navigating between them. You can use the tips panel to help you along the way. The panel also offers easy access to the brushes, actions, and selection tools. You can use the new Quick Edit box to drag and drop objects directly into Photoshop Elements. You can quickly access colour, layer, and adjustment tools. You can also create a selection box in your photo. You can also use the Magic Eraser to remove unwanted objects. The Photoshop Elements 2019 panels offer easy access to the most commonly used options. The tool panels allow you to access the selections, tools, and icons. Connecting and sharing Connecting and sharing is an essential feature of 388ed7b0c7

## **Adobe Photoshop CC 2018 Version 19 Crack+ Incl Product Key**

Q: PHP & MySQL with Ajax I currently have a database with a list of tags. The tags are displayed nicely in a list. I'd like this list to be updated when the user presses a button. I have the following PHP script: \$query = "SELECT \* FROM TAGS"; \$result = mysqli\_query(\$con, \$query); while (\$row = mysqli fetch array(\$result)){ \$tags[] = \$row['tags']; } mysqli close(\$con); I also have an array of my database tags which is called \$ POST['tags'] I've set up a listener in JavaScript which looks like this: \$(".do\_divide").on("click", function() { \$.ajax({ type: "POST", url: "Script.php", data: "tags=" + \$("#tags").val(), success: function(html) { \$("#divtags").html(html); } }); }); This works nicely, it gets the tags from the database, puts them into an array, then calls to the PHP script and puts them back into the tags div. The PHP script only shows the tags in the tags div. I'd like for it to update my list. A: First, you should modify your tag table, add a rowcount column, and have a php script update the rowcount when you insert data (I'll leave that up to you to figure out). It should be easy to update the table. Your script should change to this:  $\text{square} = \text{SELECT}$ , COUNT(\*) as rowcount FROM TAGS";  $s$ result = mysqli query( $s$ con,  $s$ query);  $s$ row = mysqli fetch array( $s$ result); while(\$row){ \$tags[] = \$row['tags']; } mysqli\_close(\$con); And in your.js you should have: \$(".do\_divide").on("

#### **What's New In Adobe Photoshop CC 2018 Version 19?**

Features: Blur, Contrast, Curves, Dither, Dodge/Burn, Levels, Sharpen, Selective Color, Shadow, Unsharp Mask, Zoom, Zoom in/out, Animation, Eraser, Gradient, Pen (scribble), Wipe, Bristle, Flame, Pin, Tile, Abstract, Layout, Text, Render, Warp, and Roll. Characteristics A Photoshop brush has four attributes: size, flow, opacity, and type. Size, a brush's overall physical size and complexity. Size has the following values: square (2 units tall by 2 units wide) square (medium) circular (50 units in diameter) circle (100 units in diameter) elliptical (50 units in width and 10 units in height) general (which may have no size stated) A brush's size tells you how large or small it will make an area of pixels in your image. Flow, a brush's shape (rectangular vs. circular vs. elliptical) and orientation (horizontal vs. vertical). Flow shows the following values: Horizontal (horizontal brush) Vertical (vertical brush) Both (brush is horizontal or vertical) Brushes can vary in complexity (small, medium or large), so each brush may have one of the following behaviors: Simple Hard Soft A simple brush has simple lines (also called straight lines) for its flow. A hard brush has hard corners and edges, and a soft brush has no corners or edges. There are three types of brush behavior: Simple, Hard, and Soft. The simple behavior is the default setting when a brush is made with a new tool. A brush with hard behavior will create a new set of brushstrokes if you sweep over an existing set of brushstrokes. A brush with soft behavior will merge and cancel brushstrokes if you sweep over existing brushstrokes. Brushes with a size of 2 square units can be painted with either the Large or Small size of a vertical brush. Opacity, how opaque or transparent the brush is. This determines how much the pixels covered by the brush are visible. Opacity values are: 100% 50% 20% 10% 5% 0% Type, determines how the brush may behave

## **System Requirements For Adobe Photoshop CC 2018 Version 19:**

Minimum: OS: Windows 7, 8, 10 Processor: 1.7 GHz Memory: 1 GB RAM Graphics: DirectX 9.0 compatible graphics card DirectX: Version 9.0 Hard Drive: 500 MB available space Sound Card: DirectX 9.0 compatible Additional Notes: The best bet would be to download a free trial. So if you have any problems with the game or have any questions about it, you can always contact our support team. They are available 24/7

Related links:

<https://miraclestripbass.com/wp/advert/photoshop-cc-2018-activation-key-latest/> <https://divyendurai.com/photoshop-2021-version-22-4-3-download-pc-windows-updated-2022/> <https://www.eeimi.com/wp-content/uploads/2022/07/1656989118-f51d286f5dc6fe5.pdf> [https://shapshare.com/upload/files/2022/07/VNZz66ksktAkVzARZABR\\_05\\_48a0a15aac2ee20abaa610](https://shapshare.com/upload/files/2022/07/VNZz66ksktAkVzARZABR_05_48a0a15aac2ee20abaa6102305b30c12_file.pdf) [2305b30c12\\_file.pdf](https://shapshare.com/upload/files/2022/07/VNZz66ksktAkVzARZABR_05_48a0a15aac2ee20abaa6102305b30c12_file.pdf) [https://stormy-ridge-38859.herokuapp.com/Photoshop\\_2021\\_Version\\_224.pdf](https://stormy-ridge-38859.herokuapp.com/Photoshop_2021_Version_224.pdf) <https://www.techclipse.com/adobe-photoshop-2022-version-23-0-nulled-download/> <https://warm-cliffs-53133.herokuapp.com/kaylblan.pdf> [http://brotherskeeperint.com/2022/07/adobe-photoshop-2021-version-22-4-crack-activation-code](http://brotherskeeperint.com/2022/07/adobe-photoshop-2021-version-22-4-crack-activation-code-free-for-windows-updated/)[free-for-windows-updated/](http://brotherskeeperint.com/2022/07/adobe-photoshop-2021-version-22-4-crack-activation-code-free-for-windows-updated/) [http://dance-social.com/wp-content/uploads/Photoshop\\_2022\\_Version\\_232.pdf](http://dance-social.com/wp-content/uploads/Photoshop_2022_Version_232.pdf) https://saintiohnvianneysocials.com/upload/files/2022/07/K4vFgmlwW3HVII8OrfNt\_05\_74d3441ee7ff6 [0552f467b7ef6dee82c\\_file.pdf](https://saintjohnvianneysocials.com/upload/files/2022/07/K4vFgmlwW3HVII8QrfNt_05_74d3441ee7ff60552f467b7ef6dee82c_file.pdf) <https://josebonato.com/adobe-photoshop-2021-version-22-1-1-free-download-2022-new/> <https://sundigitalstore.com/photoshop-cs3-install-crack-product-key-full-free-download-2022/> <https://arseducation.com/adobe-photoshop-express-torrent-x64/> <https://aceon.world/adobe-photoshop-2021-crack-patch-license-key-for-pc-latest-2022/> <https://believewedding.com/2022/07/05/adobe-photoshop-2021-version-22-4-crack-full-version-free/> [https://heidylu.com/adobe-photoshop-cs4-key-generator-free-license-key-free-download-3264bit](https://heidylu.com/adobe-photoshop-cs4-key-generator-free-license-key-free-download-3264bit-march-2022/)[march-2022/](https://heidylu.com/adobe-photoshop-cs4-key-generator-free-license-key-free-download-3264bit-march-2022/) <https://www.cakeresume.com/portfolios/photoshop-2022-version-23-1-serial-key-2022> [https://www.b-webdesign.org/dir-wowonder/upload/files/2022/07/jedicFjBTazfgp4jnUSC\\_05\\_48a0a15a](https://www.b-webdesign.org/dir-wowonder/upload/files/2022/07/jedicFjBTazfgp4jnUSC_05_48a0a15aac2ee20abaa6102305b30c12_file.pdf) [ac2ee20abaa6102305b30c12\\_file.pdf](https://www.b-webdesign.org/dir-wowonder/upload/files/2022/07/jedicFjBTazfgp4jnUSC_05_48a0a15aac2ee20abaa6102305b30c12_file.pdf) <https://www.cakeresume.com/portfolios/adobe-photoshop-crack-keygen-with-serial-number-w> [https://ex0-sys.app/upload/files/2022/07/Vn7h2FwJvcIz2iwmRbeU\\_05\\_74d3441ee7ff60552f467b7ef6](https://ex0-sys.app/upload/files/2022/07/Vn7h2FwJvcIz2iwmRbeU_05_74d3441ee7ff60552f467b7ef6dee82c_file.pdf) [dee82c\\_file.pdf](https://ex0-sys.app/upload/files/2022/07/Vn7h2FwJvcIz2iwmRbeU_05_74d3441ee7ff60552f467b7ef6dee82c_file.pdf) [https://saintjohnvianneysocials.com/upload/files/2022/07/BL9rvkZ2IJmKFmQypnKt\\_05\\_74d3441ee7ff](https://saintjohnvianneysocials.com/upload/files/2022/07/BL9rvkZ2IJmKFmQypnKt_05_74d3441ee7ff60552f467b7ef6dee82c_file.pdf) [60552f467b7ef6dee82c\\_file.pdf](https://saintjohnvianneysocials.com/upload/files/2022/07/BL9rvkZ2IJmKFmQypnKt_05_74d3441ee7ff60552f467b7ef6dee82c_file.pdf) <https://etex.in/photoshop-2021-version-22-1-0-hack-patch-x64/> [https://evening-springs-97115.herokuapp.com/Photoshop\\_2022\\_Version\\_230.pdf](https://evening-springs-97115.herokuapp.com/Photoshop_2022_Version_230.pdf) <https://romans12-2.org/photoshop-2022-keygen-exe-torrent-free/> [https://www.greenipcore.com/wp-content/uploads/2022/07/Photoshop\\_2021\\_Version\\_2201\\_Serial\\_Nu](https://www.greenipcore.com/wp-content/uploads/2022/07/Photoshop_2021_Version_2201_Serial_Number__With_Registration_Code_Free_For_Windows_Updated.pdf) mber\_With\_Registration\_Code\_Free\_For\_Windows\_Updated.pdf [https://www.techclipse.com/adobe-photoshop-2022-version-23-1-crack-full-version-activation-free](https://www.techclipse.com/adobe-photoshop-2022-version-23-1-crack-full-version-activation-free-latest/)[latest/](https://www.techclipse.com/adobe-photoshop-2022-version-23-1-crack-full-version-activation-free-latest/) [https://arteshantalnails.com/2022/07/05/photoshop-crack-exe-file-free-license-key-free](https://arteshantalnails.com/2022/07/05/photoshop-crack-exe-file-free-license-key-free-download-3264bit-2022/)[download-3264bit-2022/](https://arteshantalnails.com/2022/07/05/photoshop-crack-exe-file-free-license-key-free-download-3264bit-2022/) <https://theblinkapp.com/photoshop-express-nulled-with-license-code-april-2022/> [https://social111.s3.amazonaws.com/upload/files/2022/07/o7KPKINaCHrrQGo3EuL1\\_05\\_1dd61da5df5](https://social111.s3.amazonaws.com/upload/files/2022/07/o7KPKINaCHrrQGo3EuL1_05_1dd61da5df5fcbd6f403e72d5ab98eab_file.pdf) [fcbd6f403e72d5ab98eab\\_file.pdf](https://social111.s3.amazonaws.com/upload/files/2022/07/o7KPKINaCHrrQGo3EuL1_05_1dd61da5df5fcbd6f403e72d5ab98eab_file.pdf) [https://abwabnet.com/adobe-photoshop-2022-version-23-0-1-hack-patch-torrent-activation-code-free-](https://abwabnet.com/adobe-photoshop-2022-version-23-0-1-hack-patch-torrent-activation-code-free-latest/)

[latest/](https://abwabnet.com/adobe-photoshop-2022-version-23-0-1-hack-patch-torrent-activation-code-free-latest/)